#### Supervisor as a Platform

OSCON 2008 Mike Naberezny

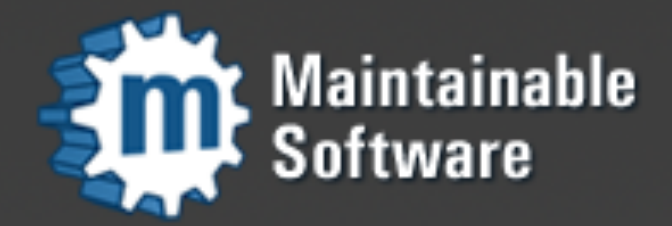

http://maintainable.com

#### About Me

- <http://mikenaberezny.com>
- <http://maintainable.com>
- [http://ohloh.net/accounts/mnaberez](http://www.ohloh.net/accounts/mnaberez)

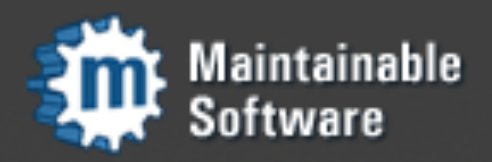

#### Goals

- Quickly learn the basics of Supervisor and how to get it up & running.
- Explore the advantages of writing programs specifically designed to take advantage of Supervisor's capabilities.

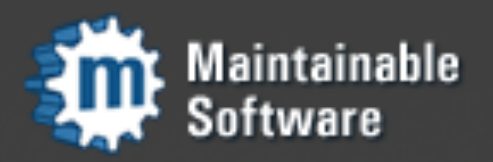

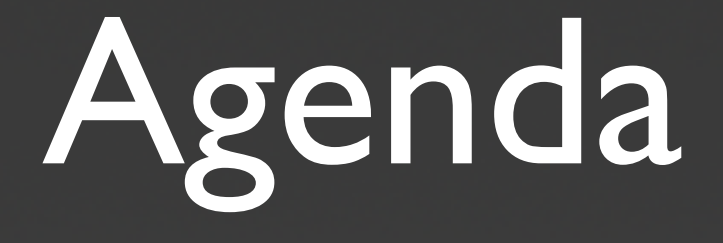

- Supervisor Basics
- Remote Control via XML-RPC
- XML-RPC Interface Extensions
- Event Notification System
- Q&A

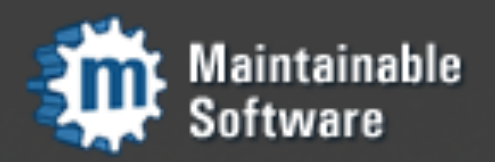

### Supervisor Basics

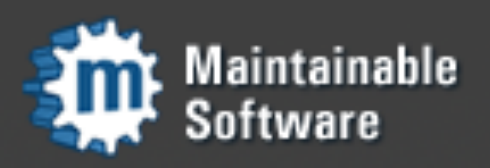

### Supervisor Basics

- Supervisor is a Python program that allows you to start, stop, and restart other programs on UNIX systems. It can restart crashed processes. Built on Medusa.
- Comparable programs: daemontools, launchd, runit.
- Not focused on being "pid 0". Instead, focused on supporting ad-hoc projects and extensibility.

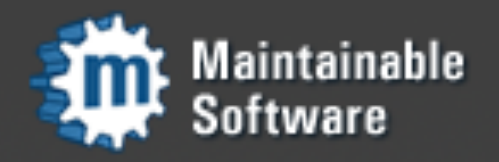

# Supervisor Components

- 'supervisord' is the daemon program. Runs arbitrary programs as child processes.
- 'supervisorctl' is a client program. Allows users to control state of supervisord children and view logs.
- Web interface: start/stop/restart/view logs.
- XML-RPC interface: arbitrary commands.

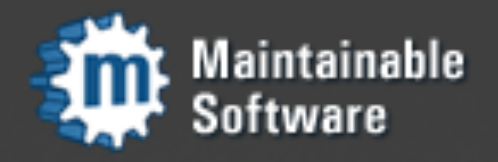

# Supervisor Config File

[inet\_http\_server] port=127.0.0.1:9001

[supervisord] logfile=/tmp/supervisord.log

[program:cat] command=/bin/cat autostart=True

[rpcinterface:supervisor] supervisor.rpcinterface\_factory =  $\dots$ 

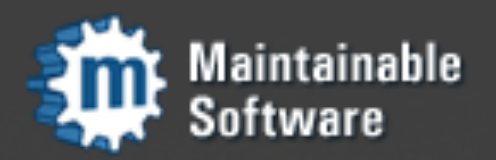

## Security

- By default, users cannot start **arbitrary** processes. They can stop, start, restart, get info on the set of predefined processes.
- Username and password auth can be configured for through-the-web manipulation (XML-RPC and web interface).
- UNIX sockets can be used rather than TCP sockets (or both at the same time).

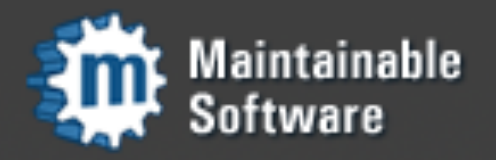

# Starting Supervisord

[mnaberez@box sup]\$ bin/supervisord -n -c sample.conf 2007-11-12 12:11:32,581 INFO RPC interface 'supervisor' initialized 2007-11-12 12:11:32,581 CRIT Server 'inet\_http\_server' running without any HTTP authentication checking 2007-11-12 12:11:32,582 INFO RPC interface 'supervisor' initialized 2007-11-12 12:11:32,583 INFO supervisord started with pid 13353 2007-11-12 12:11:33,586 INFO spawned: 'cat' with pid 13355 2007-11-12 12:11:34,589 INFO success: cat entered RUNNING state, process has stayed up for > than 1 seconds (startsecs)

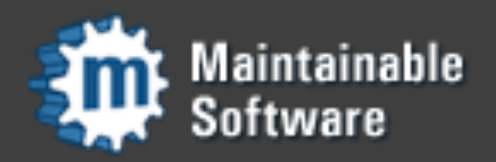

### Demo

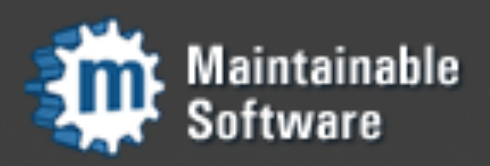

# Remote Control via XML-RPC

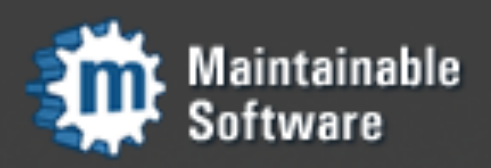

## XML-RPC Interfaces

- All common supervisor operations are scriptable via XML-RPC.
- supervisorctl communicates with supervisord using XML-RPC. You do everything that supervisorctl can do.
- e.g. supervisor.startProcess(), supervisor.stopProcess(), supervisor.readProcessLog()

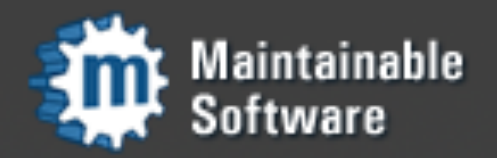

# Example: Inspecting a Process

```
>>> import xmlrpclib
>>> s = xmlrpclib.ServerProxy('http://localhost:9001')
>>> s.supervisor.getProcessInfo('cat')
[{'statename': 'RUNNING',
  'group': 'cat',
  'name': 'cat',
  'stop': 0,
  'stderr_logfile': '/path/to/the/log'
  \# ...
}]
```
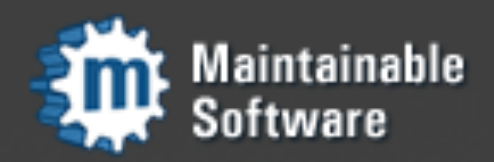

# Example: Stopping a Process

>>> import xmlrpclib >>> s = xmlrpclib.ServerProxy('http://localhost:9001')

>>> s.supervisor.stopProcess('cat') **True** 

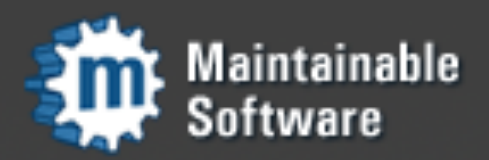

# Example: System Introspection

>>> import xmlrpclib >>> s = xmlrpclib.ServerProxy('http://localhost:9001')

>>> s.system.methodHelp('supervisor.getAllProcessInfo') 'Get info about all processes\n\n @return array result An array of process status results\n'

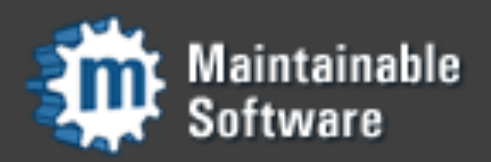

# XML-RPC Namespaces

- Supervisor's XML-RPC interface is divided into namespaces: built-in or your extensions
- Built-in Namespaces
	- supervisor namespace has all of the core functions for controlling processes.
	- system namespace has introspection functions. Try system.listMethods()

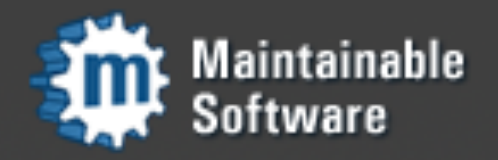

# Extending the XML-RPC Interface

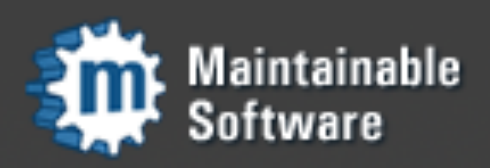

## Extending Supervisor With New RPC Interfaces

- RPC interface 'namespace interfaces' may be plugged in to Supervisor.
- Arbitrary functionality may be added.
- Functionality usually "meta-process"
- Code can be difficult to write because it cannot block.

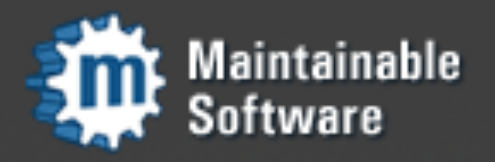

# Registering a Namespace

#### In the supervisord.conf configuration file:

[rpcinterface:thenamespace]  $supervisor$ .rpcinterface\_factory = <callable>  $a_{\text{config}\_{\text{option}}}$  = foo  $another\_config\_option = bar$ 

#### The <callable> is a factory that returns your custom RPC namespace instance.

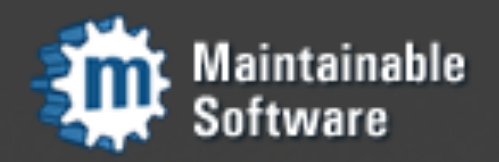

# Registering a Namespace

supervisor.rpcinterface\_factory = supervior\_twiddler.make\_twiddler\_rpcinterface

• The <callable> uses a dot notation that specifies any module in the PYTHONPATH.

• Easily package, install, and enable/disable your own extensions without modifying Supervisor.

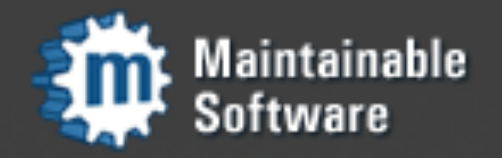

# RPC Namespace Factory

def make\_twiddler\_rpcinterface(supervisord, \*\*config): return TwiddlerNamespaceRPCInterface(supervisord, \*\*config)

- Supervisor injects its instance as the first argument. Everything important is available through this.
- Keyword arguments (\*\* config) are built from the options in the supervisord.conf under your rpcinterface section.
- Methods of the instance returned by the factory are then available through RPC. Pseudo-private  $($ " methods are not accessible through the interface.

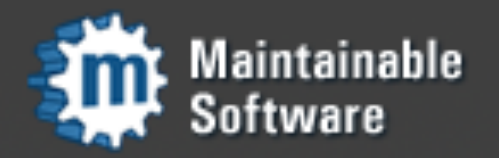

# Async Means No Blocking!

- Supervisor is single-threaded. Methods of custom RPC interfaces cannot block.
- NOT DONE YET sentinel allows functions that would block to be called periodically until they are done working.
- Example: supervisor.rpcinterface's SupervisorNamespaceRPCInterface class' stopProcess() method.

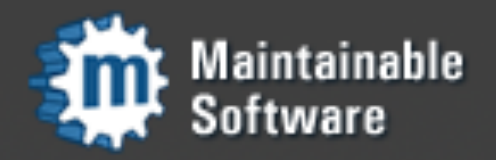

#### Extensions Available

- supervisor\_twiddler
	- Manipulate Supervisor's program definitions in arbitrary ways without restarting
	- Probably not for high security environments
- · supervisor cache
	- Store data in Supervisor as key/value pairs
	- Good starting point very simple extension

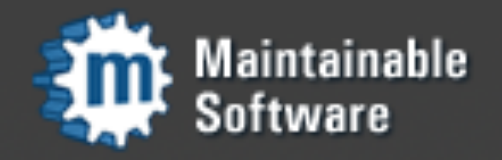

### Demo

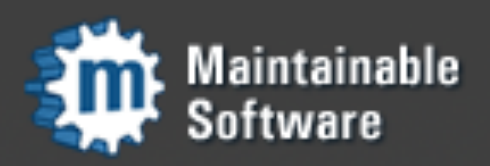

# Event Notification System

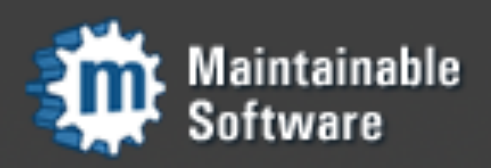

## Supervisor Events

- Events happen as Supervisor runs normally.
- Supervisor itself defines all event types, e.g. PROCESS STATE CHANGE, when a process changes its state.
- All important state changes of Supervisor and its processes are fired as events.

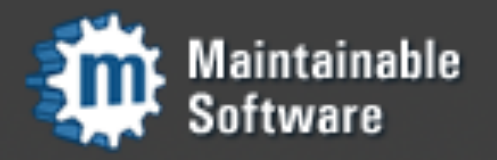

#### Event Listeners

- An event listener is a process that runs under Supervisor.
- This process can be written in any language. Communication with Supervisor is a simple text protocol.
- A module (childutils) is packaged with Supervisor to help writing these in Python.

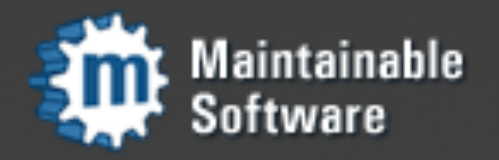

# Event Listener Config

#### In the supervisord.conf configuration file:

[eventlistener:listen\_for\_proc\_state\_change] command=/bin/on\_state\_change process\_name=%(program\_name)s\_%(process\_num)02d numprocs=5 events=PROCESS\_STATE\_CHANGE

The event listener can subscribe to any or all of the Supervisor event types.

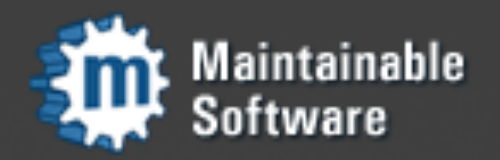

#### Event Listener Sample

Python example, using childutils helper module:

import os from supervisor import childutils def main(): while  $1:$ headers,  $payload = child utilizes. listener.wait()$  $ename = headers['eventname']$ if ename.startswith('PROCESS\_COMMUNICATION'):  $pheaders, pdata = childutils.eventdata(payload)$ print pheaders, pdata childutils.listener.ok()

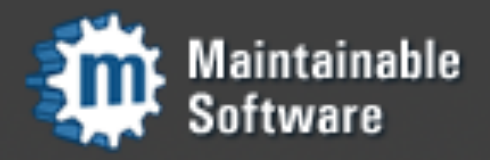

#### Practical Uses

- Monitor subprocess memory usage and kill off or restart a process consuming "too much" memory.
- Provision new instances of programs "on the fly" based on usage statistics.
- Bidirectional communications between "normal" supervisor-managed processes and event listener processes.

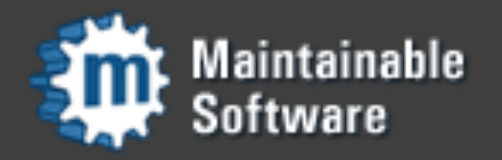

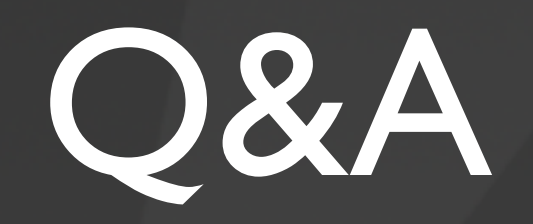

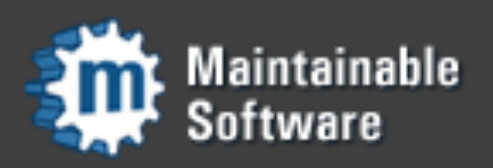

#### Thanks!

- Supervisor & Extensions
	- [http://supervisord.org](http://plope.com/software/supervisor2)
	- <http://maintainable.com/software>
- Contacts
	- [chrism@agendaless.com](mailto:chrism@agendaless.com)
	- [mike@maintainable.com](mailto:mike@maintainable.com)

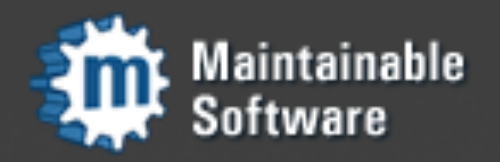